# DS2 barème (version A)

## Exercice 1

On considère un nombre réel *a* et on pose 
$$
M_a = \begin{pmatrix} 1 & 0 & 0 \\ 1 - a & a & 0 \\ 0 & 1 - a & a \end{pmatrix}
$$
.

1. Déterminer une condition nécessaire et suffisante sur  $a$  pour que la matrice  $M_a$  soit inversible.

- 1 pt : La matrice  $M_a$  est triangulaire inférieure. Ainsi, la matrice  $M_a$  est inversible si et seulement si tous ses coefficients diagonaux sont non nuls.
- 1 pt :  $M_a$  est inversible si et seulement si  $a \neq 0$

A partir de maintenant et ce, jusqu'à la fin de l'exercice, on suppose que a est un élément de ]0, 1[.

2. a) Déterminer une base et la dimension de  $E_1(M_a) = \{U \in \mathcal{M}_{3,1}(\mathbb{R}) \mid M_a U = U\}.$ 

- 1 pt : 
$$
1 - a \neq 0
$$
  
\n- 1 pt :  $E_1(M_a) = \text{Vect}\left(\begin{pmatrix} 1\\1\\1 \end{pmatrix}\right)$ 

- 1 pt : La famille  $\mathcal{F}_1 =$  $\left( \begin{array}{c} \end{array} \right)$  $\mathbf{I}$ 1 1 1  $\setminus$  $\mathbf{I}$  $\setminus$ est une base de  $E_1(M_a)$ 

 $\setminus$ 

- 1 pt :  $\dim(E_1(M_a)) = \text{Card}(\mathcal{F}_1) = 1$ 

b) Déterminer une base et la dimension de  $E_a(M_a) = \{U \in \mathcal{M}_{3,1}(\mathbb{R}) \mid M_a U = aU\}.$ 

- 1 pt : 
$$
E_a(M_a) = \text{Vect}\begin{pmatrix} 0 \\ 0 \\ 1 \end{pmatrix}
$$
  
\n- 1 pt : La famille  $\mathcal{F}_1 = \begin{pmatrix} 0 \\ 0 \\ 1 \end{pmatrix}$  est une base de  $E_a(M_a)$   
\n- 1 pt : dim $(E_1(M_a)) = \text{Card}( \mathcal{F}_1 ) = 1$ 

c) (CUBES UNIQUEMENT) En déduire que  $M_a$  n'est pas diagonalisable.

- 1 pt : La matrice  $M_a$  est triangulaire inférieure donc ses valeurs propres sont exactement ses coefficients diagonaux.
- 1 pt :  $Sp(M_a) = \{1, a\}$
- 1 pt :  $\dim(E_1(M_a)) + \dim(E_a(M_a)) = 1 + 1 = 2 < 3$
- 3. On pose  $I =$  $\sqrt{ }$  $\mathcal{L}$ 1 0 0 0 1 0 0 0 1  $\setminus$ et on note E l'espace vectoriel engendré par I,  $M_a$  et  $M_a^2$ .
	- a) Quelle est la dimension de  $E$ ?

- 1 pt : 
$$
M_a^2 = \begin{pmatrix} 1 & 0 & 0 \\ 1 - a^2 & a^2 & 0 \\ (1 - a)^2 & 2a(1 - a) & a^2 \end{pmatrix}
$$

- 2 pt : la famille 
$$
\mathcal{F}=(I,M_a,M_a^2)
$$
 est libre

- 1 pt : F est une base de E donc  $\dim(E) = \text{Card}(\mathcal{F}) = 3$ 

b) On pose  $J =$  $\sqrt{ }$  $\mathbf{I}$ 0 0 0  $1 -1 0$ 0 1 −1  $\setminus$  $\left| \begin{array}{c} \end{array} \right|$  et  $K =$  $\sqrt{ }$  $\mathcal{L}$ 1 0 0 1 0 0 0 1 0  $\setminus$  $\cdot$ 

Calculer  $JK^2$  puis en déduire  $(M_a - I)(M_a - aI)^2$ .

- 1 pt :  $K^2 =$  $\sqrt{ }$  $\mathcal{L}$ 1 0 0 1 0 0 1 0 0 ∖  $\mathbf{I}$ - 1 pt :  $JK^2 = 0$  (As (R) - 1 pt :  $(M_a - I) (M_a - aI)^2 = 0_M$ <sub>3</sub>(R)
- c) En déduire que  $M_a^3$  appartient à E.
	- 1 pt :  $(M_a I)(M_a aI)^2 = M_a^3 (2a + 1)M_a^2 + a(a + 2)M_a a^2I$
	- 1 pt :  $M_a^3 = (2a+1)M_a^2 a(a+2)M_a + a^2I$

4. a) Montrer que, pour tout entier naturel n, il existe un unique triplet de réels  $(u_n, v_n, w_n)$  tel que :

$$
M_a^n = u_n M_a^2 + v_n M_a + w_n I
$$

On donnera les valeurs de  $u_0$ ,  $v_0$  et  $w_0$  et on écrira les relations liant  $u_{n+1}, v_{n+1}, w_{n+1}$  à  $u_n, v_n$ et  $w_n$ .

- 1 pt : unicité

- 1 pt : initialisation 
$$
\begin{cases} u_0 = 0 \\ v_0 = 0 \\ w_0 = 1 \end{cases}
$$
  
- 2 pt : hérédité : 
$$
\begin{cases} u_{n+1} = (2a + 1)u_n + v_n \\ v_{n+1} = w_n - a(a + 2)u_n \\ w_{n+1} = a^2 u_n \end{cases}
$$

b) En utilisant les relations précédentes, expliquer pourquoi le script Python qui suit ne permet pas de calculer et d'afficher les valeurs de  $u_n$ ,  $v_n$  et  $w_n$  lorsque n et a sont entrés par l'utilisateur. On pourra examiner attentivement la boucle « for ».

```
n = input('entrez une valeur pour n : ')a = input('entrez une valeur pour a : ' )u = 0\frac{4}{1} v = 0
5 \text{ w } = 16 for k in range(n):
\frac{7}{2} u = (2 * a + 1) * u + v8 \text{ } v = -a * (a + 2) * u + w
\frac{9}{9} w = (a**2) * u
 print(w, v, u)
```
- 2 pt : explications cohérentes sur le fait que u est mis à jour ligne 7 et donc ne peut pas être utilisé pour mettre à jour v et w aux lignes suivantes
- c) Modifier la boucle de ce script en conséquence.

```
n = input('entrez une valeur pour n : ')a = input('entrez une valeur pour a : ' )u = 0v = 05 \text{ } w = 16 for k in range(n):
\mathbf{z} aux = u
\frac{8}{9} u = (2 * a + 1) * u + v\frac{9}{2} v = -a * (a + 2) * aux + w
10 w = (a**2) * aux
   print(w, v, u)
```
- 2 pt : introduction et utilisation correcte d'une variable aux

- 5. Démontrer :  $\forall n \in \mathbb{N}, u_{n+3} = (2a+1) u_{n+2} a (a+2) u_{n+1} + a^2 u_n$ .
	- 1 pt : calcul

On **admet** que l'on peut en déduire  $u_n$ , pour tout entier naturel n, sous la forme :

$$
u_n = \frac{(n-1) a^n - n a^{n+1} + 1}{(a-1)^2}
$$

6. On dit qu'une suite de matrices  $(A_n)_{n\in\mathbb{N}}$  tend vers la matrice A lorsque n tend vers  $+\infty$  si chaque coefficient de  $A_n$  tend vers le coefficient situé à la même place dans A. Il en résulte (et on admet ce résultat) :

$$
\lim_{n \to +\infty} M_a^n = \left(\lim_{n \to +\infty} u_n\right) M_a^2 + \left(\lim_{n \to +\infty} v_n\right) M_a + \left(\lim_{n \to +\infty} w_n\right) I
$$
  
\n**a)** Déterminer  $\lim_{n \to +\infty} u_n$ , puis  $\lim_{n \to +\infty} v_n$  et  $\lim_{n \to +\infty} w_n$ .  
\n- 1 pt :  $\lim_{n \to +\infty} u_n = \frac{1}{(a-1)^2}$   
\n- 1 pt :  $\lim_{n \to +\infty} v_n = -\frac{2a}{(a-1)^2}$   
\n- 1 pt :  $\lim_{n \to +\infty} w_n = \frac{a^2}{(a-1)^2}$   
\n- 1 pt : citation croissances compares au moins une fois

- b) En déduire la limite  $L_a$  lorsque n tend vers  $+\infty$ , de la suite  $(M_a^n)_{n\in\mathbb{N}}$ .
	- 2 pt :  $L_a = K^2$
- c) Vérifier :  $L_a^2 = L_a$ .

- 1 pt : 
$$
L_a^2 = (K^2)^2 = \begin{pmatrix} 1 & 0 & 0 \\ 1 & 0 & 0 \\ 1 & 0 & 0 \end{pmatrix} \begin{pmatrix} 1 & 0 & 0 \\ 1 & 0 & 0 \\ 1 & 0 & 0 \end{pmatrix} = \begin{pmatrix} 1 & 0 & 0 \\ 1 & 0 & 0 \\ 1 & 0 & 0 \end{pmatrix} = K^2 = L_a
$$

- 7. (CUBES UNIQUEMENT) On note  $\varphi_a$  l'endomorphisme de  $\mathbb{R}^3$  dont la matrice dans la base canonique de  $\mathbb{R}^3$  est  $L_a$  et  $f_a$  l'endomorphisme de  $\mathbb{R}^3$  dont la matrice dans la base canonique de  $\mathbb{R}^3$  est  $M_a$ . a) Démontrer :  $\forall x \in \text{Ker}(f_a - \text{id}), \varphi_a(x) = x.$ 
	- - 1 pt : penser à utiliser l'isomorphisme de représentation matricielle
		- 1 pt : preuve complète
	- b) Démontrer :  $\forall x \in \text{Im}(f_a \text{id}), \varphi_a(x) = 0.$ 
		- 1 pt : penser à utiliser l'isomorphisme de représentation matricielle
		- 1 pt : preuve complète

## Exercice 2

On considère la fonction  $f: x \mapsto \sqrt{\frac{1+x}{2}}$  $\frac{+x}{2}$  et la suite  $(u_n)$  définie par

$$
\begin{cases} u_0 \geq 0 \\ \forall n \in \mathbb{N}, \ u_{n+1} = f(u_n) \end{cases}
$$

## Partie A : Étude de la fonction  $f$  (on note  $C_f$  la courbe représentative de  $f$ )

- 1. Déterminer le domaine de définition de f puis les limites de f aux bords de ce domaine.
	- 1 pt :  $D_f = [-1, +\infty[$ - 1 pt :  $\lim_{x \to +\infty} f(x) = +\infty$
- 2. (CUBES UNIQUEMENT) Déterminer le développement limité de  $f$  en 0 à l'ordre 2.

- 1 pt : 
$$
f(x) = \frac{1}{\sqrt{2}} + \frac{1}{2\sqrt{2}}x - \frac{1}{8\sqrt{2}}x^2 + o_{x \to 0}(x^2)
$$

- 3. Montrer que la fonction f est dérivable sur  $]-1, +\infty[$ , calculer sa dérivée puis expliciter l'équation de la tangente à  $C_f$  en 0.
	- 1 pt : la fonction f est dérivable sur  $|-1, +\infty[$

- 1 pt : 
$$
f'(x) = \frac{1}{4\sqrt{\frac{1+x}{2}}}
$$

- 1 pt : Equation de la tangente en  $0 : y = \frac{1}{2}$  $\frac{1}{2\sqrt{2}}x+\frac{1}{\sqrt{2}}$  $\overline{c}$
- 4. Étudier les variations de  $f$  et dresser son tableau de variations.

- 1 pt : 
$$
f'(x) = \frac{1}{4\sqrt{\frac{1+x}{2}}} > 0
$$

- 1 pt :

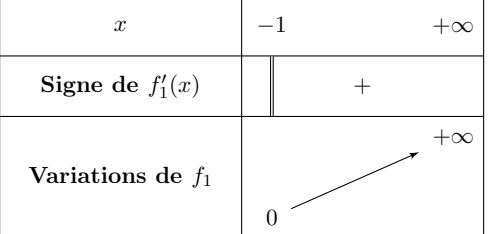

- 5. Résoudre l'équation  $f(x) = x$  puis l'inéquation  $f(x) > x$ .
	- 2 pts : 1 est l'unique solution de l'équation  $f(x) = x$  sur  $[-1, +\infty)$
	- 1 pt :  $f(x) > x$  si et seulement si  $x \in [-1, 1]$
- 6. Tracer la courbe  $C_f$ .
	- 1 pt : courbe concave
	- 1 pt : droite d'équation  $y = x$
	- 1 pt : tangente en 0
	- 1 pt : points remarquables

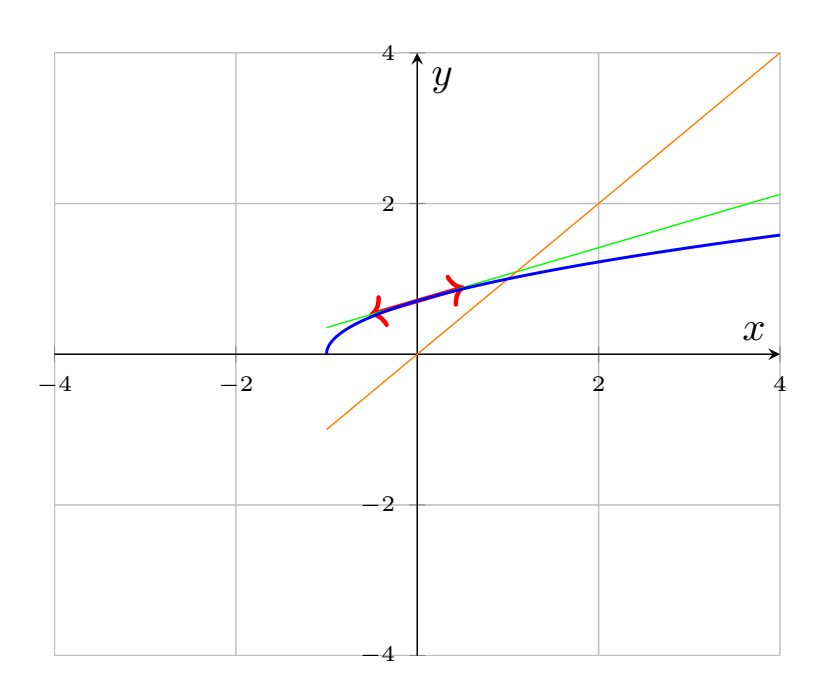

## Partie B : Étude de la suite  $(u_n)$  dans le cas où  $u_0 = 0$

7. Montrer que la suite  $(u_n)$  est bien définie et que, pour tout  $n \in \mathbb{N}, 0 \leq u_n \leq 1$ .

- 1 pt : initialisation
- 2 pts : hérédité (1 pt pour l'existence de  $u_{n+1}$ )
- 8. Montrer que la suite  $(u_n)$  est croissante.
	- 1 pt : initialisation
	- 1 pt : hérédité
- 9. Montrer que la suite  $(u_n)$  est convergente et déterminer sa limite.
	- 1 pt : théorème de convergence monotone cité et justifié
	- 1 pt :  $f$  est continue en  $\ell$
	- 1 pt :  $\ell = 1$

10. Écrire une fonction Python, nommée SuiteU, qui prend en paramètre un entier n et renvoie  $u_n$ .

```
1 import numpy as np
2 def SuiteU(n):
\underline{3}   u = 0\frac{4}{10} for k in range(n) :
\mu = np.sqrt((1+u)/2)6 return u
```
- 1 pt : initialisation u
- 2 pts : boucle for correcte
- 11. Écrire une fonction Python, nommée PremierEntier, qui prend en paramètre un réel epsilon strictement positif et renvoie le premier entier n vérifiant  $1 - \text{epsilon} < u_n \leq 1$ .

```
1 def PremierEntier(epsilon):
_2 n = 0
3 while SuiteU(n) \leq 1 - epsilon :
4 n = n+15 return n
```
- 1 pt : initialisation n
- 2 pts : boucle while correcte

## Partie C : Étude de la suite  $(u_n)$  dans le cas où  $u_0 > 1$

12. Montrer que la suite  $(u_n)$  est bien définie.

- 1 pt : initialisation
- 2 pts : hérédité
- 13. Montrer que la suite  $(u_n)$  est monotone.

- 1 pt :  $f(x) \leq x$  utilisé avec  $x = u_n$ 

- 14. Étudier la convergence de la suite  $(u_n)$  et déterminer sa limite.
	- 1 pt : théorème de convergence monotone cité et justifié
	- 1 pt :  $f$  est continue en  $\ell$
	- 1 pt :  $\ell = 1$

Dans toute la suite de l'exercice on suppose que  $u_0 > 1$ .

### Partie D : Étude de fonctions auxiliaires

On définit les fonctions ch et sh sur  $\mathbb R$  par

$$
ch(x) = \frac{e^x + e^{-x}}{2}
$$
, et  $sh(x) = \frac{e^x - e^{-x}}{2}$ .

15. Exprimer les dérivées des fonctions ch et sh en fonction de ch et sh.

Montrer que, pour tout  $x \in \mathbb{R}$ ,  $\text{ch}(x) > 0$ .

Calculer sh(0) et déterminer le signe de sh $(x)$  en fonction de x.

- 1 pt :  $ch'(x) = sh(x)$  et  $sh'(x) = ch(x)$
- 1 pt : pour tout  $x \in \mathbb{R}$ ,  $e^x > 0$  donc  $ch(x) > 0$
- 1 pt :  $\text{sh}(0) = 0$ . Pour tout  $x > 0$ , on a  $\text{sh}(x) > 0$  et pour tout  $x < 0$ , on a  $\text{sh}(x) < 0$
- **16.** En déduire qu'il existe un unique réel  $\alpha \geq 0$  tel que ch $(\alpha) = u_0$ .
	- 1 pt : la fonction ch est
		- strictement croissante sur  $[0, +\infty[$
		- continue sur  $[0, +\infty[$
	- 1 pt : la fonction ch réalise une bijection de  $[0, +\infty[$  dans  $ch([0, +\infty[]) = [1, +\infty[$
	- 1 pt :  $u_0 \in [1, +\infty[$
- 17. On considère le programme Python suivant

E2A 12 Octobre 2022 Mathématiques (version A)

```
1 import numpy as np
2
\frac{3}{2} def ch(x):
\frac{4}{4} return (np.exp(x)+np.exp(-x))/2
5
6 \text{ u}0 = 3/2\overline{z} a=0
\underline{8} b=2
\frac{9}{2} c = (a+b)/2
10 while b-a > 10**(-3):
\frac{11}{2} if (ch(a) - u0) * (ch(c) - u0) < 0:
\frac{12}{b} b = c
\frac{13}{2} else:
\frac{14}{2} a = c
15 c = (a + b)/2\frac{16}{2} print (c)
```
- a. Que fait ce programme ? Comment s'appelle ce type de programme ?
	- 1 pt : Ce programme donne une approximation de  $\alpha$  à  $10^{-3}$  près lorsque  $u_0 = \frac{3}{2}$ 2
	- 1 pt : On appelle ce type de programme une « recherche de solution par dichotomie »
- **b.** Pourquoi a-t-on pris  $b = 2$ ?

- 1 pt : ch(2) = 
$$
\frac{e^2 + e^{-2}}{2} > \frac{e^2}{2} > \frac{3}{2} = ch(\alpha)
$$

18. Montrer que, pour tout  $x \in \mathbb{R}$ ,

$$
2\left(\text{ch}\left(\frac{x}{2}\right)\right)^2 - 1 = \text{ch}(x)
$$

- 1 pt : calcul

19. En déduire que, pour tout entier  $n$ ,

$$
u_n = \operatorname{ch}\left(\frac{\alpha}{2^n}\right)
$$

- 1 pt : initialisation

- 2 pts : hérédité

20. Montrer que, pour tout  $x \in \mathbb{R}$ ,

$$
ch(x) - 1 = 2\left(sh\left(\frac{x}{2}\right)\right)^2
$$

- 1 pt : calcul

21. Calculer  $\mathrm{sh}'(0)$ .

- 1 pt : calcul

22. En déduire les équivalences suivantes

sh(x) 
$$
\underset{x \to 0}{\sim} x
$$
, et ch(x) - 1  $\underset{x \to 0}{\sim} \frac{x^2}{2}$ 

- 1 pt : reconnaissance du taux d'accroissement pour sh
- 1 pt :  $DL_2(0)$  pour ch ou utilisation de la question 20
- 23. En déduire un équivalent de  $(u_n 1)$  quand n tend vers  $+\infty$ .

- 1 pt : 
$$
\frac{\alpha}{2^n}
$$
  $\longrightarrow$  0  
\n- 1 pt :  $u_n - 1 = \text{ch}\left(\frac{\alpha}{2^n}\right) - 1 \underset{n \to +\infty}{\sim} \frac{1}{2} \left(\frac{\alpha}{2^n}\right)^2 = \frac{\alpha^2}{2^{2n+1}}$ 

## Exercice 3

Une urne contient initialement une boule blanche et une boule noire. On effectue une succession infinie de tirages d'une boule dans cette urne. Après chaque tirage, on remet la boule tirée dans l'urne, et on rajoute dans l'urne une boule de couleur opposée à celle qui vient d'être tirée.

Pour tout  $k \in \mathbb{N}$ , on note  $X_k$  la variable aléatoire égale au nombre de boules blanches présentes dans l'urne juste après le  $k^e$  tirage. En particulier, on a  $X_0 = 1$ .

Pour tout  $i \in \mathbb{N}^*$ , on note :

 $B_i$ : « on obtient une boule blanche au  $i^e$  tirage »

- $N_i$ : « on obtient une boule noire au  $i^e$  tirage »
- 1. Compléter la fonction Python ci-dessous afin qu'elle simule la variable aléatoire  $X_n$ .

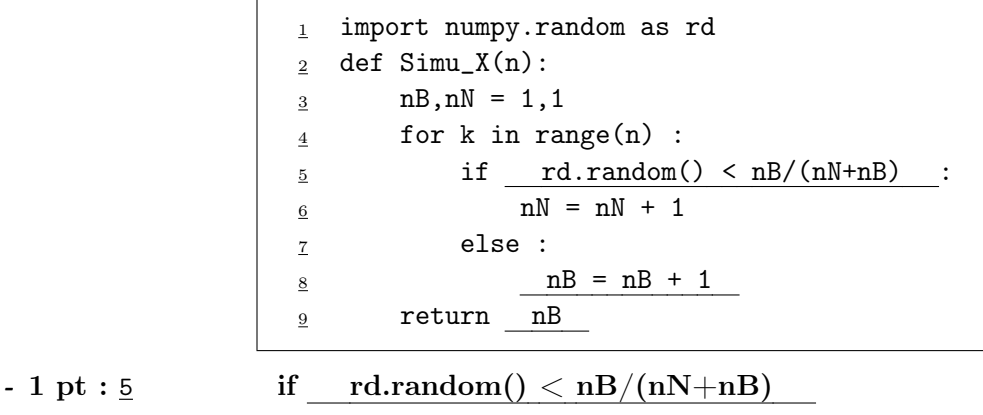

 $- 1 pt : 8$  nB = nB + 1

- 1 pt : 9 return nB

2. Déterminer la loi de  $X_1$ . Donner son espérance et sa variance. (On pourra utiliser les évènements  $B_1$  et  $N_1$  pour rédiger la réponse.)

- 1 pt : 
$$
X_1(\Omega) = \{1, 2\}
$$

- 1 pt :  $[X_1 = 1] = B_1$  donc
- 1 pt :  $\mathbb{P}([X_1 = 1]) = \frac{1}{2}$  par équiprobabilité
- 1 pt :  $\mathbb{P}([X_1 = 2]) = \frac{1}{2}$  par argument de système complet d'événements
- 1 pt :  $\mathbb{E}(X_1) = \frac{3}{2}$
- 1 pt :  $\mathbb{V}(X_1) = \frac{1}{4}$

3. a. Justifier soigneusement que la loi de  $X_2$  est donnée par :

$$
\mathbb{P}([X_2 = 1]) = \frac{1}{6}, \quad \mathbb{P}([X_2 = 2]) = \frac{2}{3}, \quad \mathbb{P}([X_2 = 3]) = \frac{1}{6}
$$

- 1 pt :  $X_2(\Omega) = \{1, 2, 3\}$
- 1 pt :  $[X_2 = 1] = B_1 \cap B_2$
- 1 pt : Si l'événement  $B_1$  est réalisé, alors c'est que l'on a obtenu une boule blanche au premier tirage. Dans ce cas, le deuxième tirage s'effectue dans une urne contenant 1 boule blanche et 2 boules noires. Par équiprobabilité :  $\mathbb{P}_{B_1}(B_2)=\frac{1}{3}$
- 1 pt : argument de symétrie des couleurs
- 1 pt : argument de sce
- **b.** En déduire la valeur de  $\mathbb{E}(X_2)$ .
- 1 pt : La v.a.r.  $\mathcal{X}_2$  est finie donc admet une espérance
- 1 pt :  $\mathbb{E}(X_2) = 2$
- c. On rappelle qu'après avoir chargé la bibliothèque matplotlib.pyplot sous l'alias plt, on a accès à la fonction plt.hist qui trace l'histogramme d'une liste ou d'un tableau donné en argument. Représenter précisément, en justifiant la réponse, la figure que l'on peut s'attendre à ce que Python affiche à l'exécution des instructions suivantes

```
1 import matplotlib . pyplot as plt
_2 L = []
\frac{3}{2} for k in range (10000):
\frac{4}{4} L. append (Simu_X(2))
5 plt.hist(L, range(1,5), density = True)
6 plt.show()
```
- 1 pt : Le programme donné permet de représenter l'histogramme des fréquences (avec l'option density = True) des valeurs observées lors de la simulation d'un échantillon de taille 10000 de  $X_2$ 

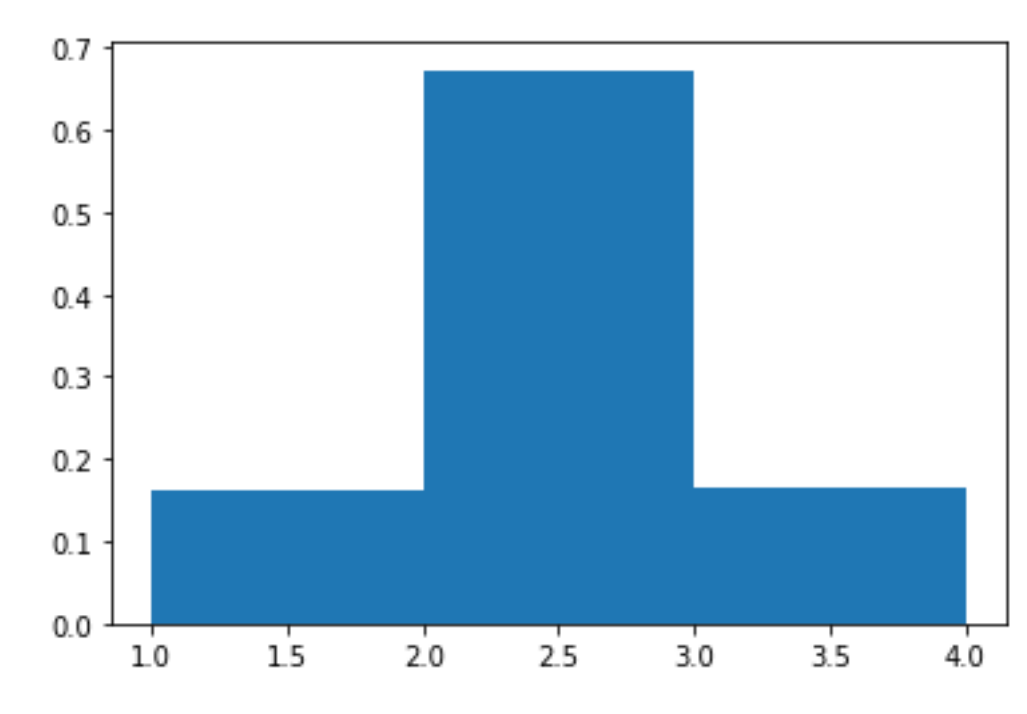

- 1 pt : figure cohérente avec la loi de  $X_2$ 

4. Soit  $k \in \mathbb{N}$ . Préciser l'ensemble  $X_k(\Omega)$  des valeurs que peut prendre  $X_k$ .

```
- 1 pt : X_k(\Omega) = [1, k+1]
```
5. Soient  $i \in \mathbb{N}^*$  et  $j \in X_k(\Omega)$ . En distinguant trois cas, déterminer

$$
\mathbb{P}_{[X_k=j]}\left([X_{k+1}=i]\right).
$$

- 2 pts : Si l'événement  $[X_k = j]$  est réalisé, alors c'est que l'urne contient j boules blanches juste après le  $k^{\mathrm{e}}$  tirage (et donc juste avant le  $(k+1)^{\mathrm{e}}$  tirage). Précisons qu'à ce moment, l'urne contient  $k + 2$  boules au total (on rajoute 1 boule à chaque tirage et on a initialement 2 boules dans l'urne). Dans ce cas, il y a deux possibilités :
	- Soit on obtient une boule blanche au  $(k+1)^e$  tirage et donc l'urne contient j boules blanches juste après le  $(k+1)^e$  tirage (*i.e.*  $X_{k+1}$  prends la valeur *j*).

• Soit on obtient une boule noire au  $(k+1)^e$  tirage et donc l'urne contient  $j+1$  boules blanches juste après le  $(k+1)^e$  tirage (*i.e.*  $X_{k+1}$  prends la valeur  $j+1$ ).

- 3 pts : 
$$
\mathbb{P}_{[X_k=j]}([X_{k+1} = i]) = \begin{cases} \frac{j}{k+2} & \text{si } i = j \\ \frac{k+2-j}{k+2} & \text{si } i = j+1 \\ 0 & \text{ sinon} \end{cases}
$$

6. Déduire de ce qui précède que :

$$
\forall k \in \mathbb{N}, \forall i \in \mathbb{N}^*, \ \mathbb{P}\left( [X_{k+1} = i] \right) = \frac{i}{k+2} \ \mathbb{P}\left( [X_k = i] \right) + \frac{3+k-i}{k+2} \ \mathbb{P}\left( [X_k = i-1] \right) \tag{*}
$$

- 1 pt : la famille  $([X_k = j])_{j \in [\![ 1, k+1 ]\!]}$  est un système complet d'événements
- 1 pt : formule des probabilités totales citée et pour tout  $j \in [1, k+1], \mathbb{P}([X_k = j]) \neq 0$
- 2 pts : calcul correct (bonne gestion des indices en particulier)
- 7. À l'aide de la formule  $(*)$  déterminer la loi de  $X_3$ .

- 3 pts :

$$
\frac{i \in X_3(\Omega)}{\mathbb{P}([X = i])} \quad \frac{1}{24} \quad \frac{11}{24} \quad \frac{11}{24} \quad \frac{1}{24} \quad \frac{1}{24}
$$

8. a. Montrer par récurrence que, pour tout  $k \in \mathbb{N}$ ,

$$
\mathbb{P}\left(\left[X_k=1\right]\right)=\frac{1}{(k+1)!}.
$$

- 1 pt : initialisation

### - 2 pts : hérédité

**b.** Montrer de même que, pour tout  $k \in \mathbb{N}$ ,

$$
\mathbb{P}\left( [X_k = k+1] \right) = \frac{1}{(k+1)!}.
$$

#### - 1 pt : initialisation

### - 2 pts : hérédité

- c. Pour tout  $k \in \mathbb{N}$ , on pose :  $a_k = (k+1)! \times \mathbb{P}([X_k = 2]).$ Exprimer  $a_{k+1}$  en fonction de  $a_k$  et de k.
	- 2 pts :  $a_{k+1} = 2a_k + k + 1$
- d. Pour tout  $k \in \mathbb{N}$ , on pose :  $b_k = a_k + k + 2$ . Montrer que la suite  $(b_k)$  est géométrique. En déduire alors que :

$$
\forall k \in \mathbb{N}, \ \mathbb{P}\left(\left[X_k = 2\right]\right) = \frac{2^{k+1} - k - 2}{(k+1)!}
$$

- 1 pt :  $b_{k+1} = 2b_k$
- 1 pt : fin calcul
- **9. a.** À l'aide de la formule  $(*)$ , montrer que :

$$
\forall k \in \mathbb{N}, \ \mathbb{E}\left(X_{k+1}\right) = \frac{k+1}{k+2} \mathbb{E}\left(X_k\right) + 1
$$

- 3 pt : calcul aboutit

## - 1 pt : linéarité de l'espérance citée

## - 1 pt : les v.a.r. sont finies donc le théorème de transfert est licite

b. Déduire de ce qui précède que :

$$
\forall k \in \mathbb{N}, \ \mathbb{E}\left(X_k\right) = \frac{k+2}{2}
$$

- 1 pt : initialisation
- 1 pt : hérédité